**MathWorks FINANCE CONFERENCE 2023**

# **Dynare: Macroeconomic Modelling for All**

October 11-12 | Online

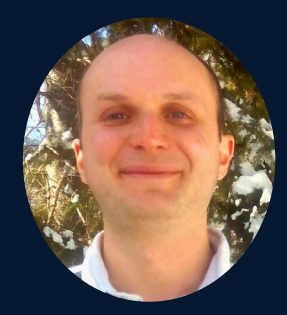

Sébastien Villemot, CEPREMAP

# <span id="page-1-0"></span>Dynare: Macroeconomic Modeling for All

Sébastien Villemot

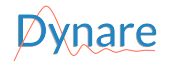

MathWorks Finance Conference October 12, 2023

- 4 重 8 - 4 重 8

4 0 8 ← 一句 ∍

- MATLAB-based software for solving, simulating, and estimating macroeconomic models
- **•** leading position in both policy institutions and academia
- o originally for Dynamic Stochastic General Equilibrium models (DSGE), but also works for other theoretical paradigms
- user-friendly
- $\bullet$  free/libre and open-source software
- community-driven

## What Dynare brings to the community

- Easy description of macroeconomic models and operations on it, through a domain-specific language (DSL)
- Better focus on economic modeling task, without the need of specialized knowledge in applied mathematics and computer programming
- Less risk of coding mistakes, thanks to its proven and widely-tested implementation
- Research reproducibility, due to its open-source nature
- Means of communication of models among researchers and practictioners

#### Macroeconomic models

- **o** Variables
	- $\triangleright$  endogenous: GDP, consumption, prices, unemployment, capital stock...
	- $\triangleright$  exogenous: determined outside of the model; have probability distribution
- Equations that determine endogenous variables
	- ▶ behaviour of agents (consumers, firms, government)
	- ▶ production technology
	- ▶ accounting and market-clearing
- **o** Parameters
- Dynamics: contemporaneous variables can be influenced by
	- $\triangleright$  contemporaneous exogenous shocks
	- $\blacktriangleright$  past variables
	- ▶ ... and future variables (psychological expectations)
- Steady state: point of the state space where agents choose to remain in the absence of shock (exogenous variables are at their mean)

**K ロ ▶ K 伺 ▶ K ヨ ▶ K ヨ ▶** 

# The problem of expectations

- How to model expectations?
- Rational expectations
	- $\triangleright$  agents are intelligent (they even have unlimited computational power)
	- $\triangleright$  agents know the model (equations, parameters, probability distributions of exogenous)
	- ▶ agents know the value of all past variables and contemporaneous shocks
	- $\blacktriangleright$  all of this is common knowledge among agents
- Technically, assuming rational expectations means solving a fixed-point nonlinear functional equation over the state space
- Rational expectations are the benchmark for economists, but there are alternatives:
	- $\triangleright$  bounded rationality (learning process, rule-based decision-making...)
	- $\blacktriangleright$  partial information

# Solving a model under rational expectations

- Challenging fixed-point nonlinear functional equation problem
- Perturbation approach
	- ▶ compute Taylor expansion of the solution around the steady state
	- $\triangleright$  fast and robust, but accuracy suffers for large shocks and strong nonlinearities
	- ▶ extension: piecewise-linear solution (OccBin)
- Perfect foresight solution
	- ▶ approximation in the dimension of expectations: agents know the future value of shocks
	- ▶ provides exact nonlinear solution, at moderate computational cost
- Hybrid techniques: perfect foresight with expectation errors, (stochastic) extended path
	- ▶ build on several runs of perfect foresight algorithm
	- $\triangleright$  closer to rational expectations, incorporate some uncertainty
	- $\triangleright$  same good numerical properties as perfect foresight, but computationally more costly
- **•** Global methods
	- $\triangleright$  functional approximation over a bounded domain
	- $\triangleright$  costly and fragile, not (yet) in Dynare

 $\mathbf{A} \sqcup \mathbf{B} \rightarrow \mathbf{A} \sqcup \mathbf{B} \rightarrow \mathbf{A} \sqcup \mathbf{B} \rightarrow \mathbf{A} \sqcup \mathbf{B} \rightarrow \mathbf{A} \sqcup \mathbf{B} \rightarrow \mathbf{A} \sqcup \mathbf{B} \rightarrow \mathbf{A} \sqcup \mathbf{B} \rightarrow \mathbf{A} \sqcup \mathbf{B} \rightarrow \mathbf{A} \sqcup \mathbf{B} \rightarrow \mathbf{A} \sqcup \mathbf{B} \rightarrow \mathbf{A} \sqcup \mathbf{B} \rightarrow \mathbf{A} \sqcup \mathbf{B} \rightarrow \mathbf{A} \sqcup \mathbf{B} \$ 

#### Classes of models

- Structural models (mostly Dynamic Stochastic General Equilibrium models, DSGE)
	- $\triangleright$  Real business cycle models (RBC)
	- $\triangleright$  New Keynesian models (NK)
	- ▶ Overlapping generations models (OLG)
	- ▶ Heterogenous agents new Keynesian models (HANK): limited support (simplified heterogeneity, or external toolkit by Thomas Winberry)
- **•** Semi-structural models
	- $\triangleright$  Behavioural equations, but not necessarily derived from optimization
	- ▶ e.g. FRB/US or ECB/BASE
- **•** Statistical models
	- ▶ Timeseries support (interface to X13-ARIMA-SEATS)
	- $\triangleright$  Estimation of VAR models possible, but inefficient
	- $\triangleright$  Better coverage in some alternatives like the BEAR toolbox

 $\mathcal{A} \oplus \mathcal{B} \rightarrow \mathcal{A} \oplus \mathcal{B} \rightarrow \mathcal{A} \oplus \mathcal{B}$ 

# The Dynare language

Example: the neoclassical growth model

```
var c k;
varexo x;
```

```
parameters alph gam delt bet aa;
alph=0.5; gam=0.5; delt=0.02; bet=0.05; aa=0.5;
```

```
model;
   c + k = aa*(1+x)*k(-1)^{\text{alpha}+ (1-\text{delta}+) *k(-1)};
   c^{\hat{p}}(-\gamma_{\text{c}}) = (1+\text{bet})^{\hat{p}}(-1)*(a\text{a}*\text{alph}*(1+x(+1))*k^{\hat{p}}(a1ph-1) + 1 - \text{delta}*\text{c}(+1)^{\hat{p}}(-\gamma_{\text{c}}))end;
```
initval;  $k = 10$ ;  $c = 1$ ; end;

```
steady;
```
check;

```
shocks;
 var x = 0.1:
```

```
end;
stoch simul(order=2);
```
**K ロ ▶ K 伺 ▶ K ヨ ▶ K ヨ ▶** 

G.

#### Computational tasks available

- Steady state computation
- Model solution and dynamic simulation
- **•** Estimation
	- $\blacktriangleright$  full information. Bavesian
	- $\blacktriangleright$  full information, frequentist
	- $\blacktriangleright$  limited information, method of moments (generalized or simulated)
- Forecasting
- Shock decomposition
- Sensitivity and identification analysis
- Optimal policy
	- ▶ under commitment (Ramsey problem)
	- ▶ under discretion
	- $\triangleright$  optimal simple rules

# Mathematical and computational techniques employed

- Multivariate nonlinear solving and optimization
- Matrix factorizations
- Local functional approximation
- Filtering and smoothing
- MCMC techniques for Bayesian estimation
- **•** Graph algorithms
- Optimal control
- Symbolic algebra
- Just-in-time bytecode compilation
- Divide-and-conquer methods (homotopy, block decomposition)

# Architecture of Dynare

- **•** Preprocessor
	- ▶ Standalone executable, written in C++ (∼22% of source code)
	- ▶ Parses the Dynare language
	- ▶ Symbolic algebra manipulations (e.g. derivatives, block decomposition)
	- $\triangleright$  Outputs M files (or MEX files) embedding the model and the requested operations

M files

- ▶ Represent ∼61% of source code
- $\triangleright$  For most high-level computational tasks

**o** MEX files

- ▶ In modern Fortran or C++ (∼16% of source code)
- $\blacktriangleright$  For accelerating costly inner tasks
- $\blacktriangleright$  Specialized mathematical problems
- ▶ Stacked model Jacobian construction
- ▶ Parallelized law-of-motion of particles in particle filtering
- $\triangleright$  Machine or bytecode representation of model equations and derivatives
- Testsuite: unit and integration tests

 $\mathbf{A} \rightarrow \mathbf{A}$  . The following

GB 11

# Leveraging the MATLAB platform

- First version of Dynare (1994) was in Gauss; switch to MATLAB occurred around 2000, because of its popularity in academia
- Intuitive and convenient syntax for scientific computing
- Easier to learn by economists than general programming languages
- Platform available in most policy institutions
- Good performance, improving over time
- Several environments
	- $\triangleright$  on the desktop
	- ▶ on servers (MATLAB Production Server)
	- ▶ in the web broser (MATLAB Online)

#### An open-source development model

- License: GNU General Public License (version 3)
- Development on our public GitLab instance
- Bug reports through GitLab issues or the forum
- Merge requests possible from anyone
- Continuous Integration (CI) for quality assurance
- Cooperation with other open-source projects (GNU Octave, OpenBLAS, SuiteSparse, Debian, Homebrew. . . )
- Recently accepted as a NumFOCUS project

## The community

- Core developers
- Advisory committee
- Institutional sponsors and users
	- $\blacktriangleright$  central banks
	- $\blacktriangleright$  ministries of economy and finance
	- $\blacktriangleright$  international organizations
- **Academic users** 
	- ▶ professors and researchers
	- ▶ PhD and master students
- Online forum for help and discussions
- **•** Annual events
	- ▶ Academic conference
	- ▶ Summer school (for beginners)
	- ▶ Advanced users workshop

#### <span id="page-15-0"></span>Future projects

- Performance improvements on (very) large models
- Heterogenous agents new Keynesian (HANK) models
- Global solution methods
- Sequential Monte-Carlo (SMC) sampler
- Better solver for mixed-complementarity problems (MCP)
- More interactive model building (à la TROLL)
- Graphical user interfaces